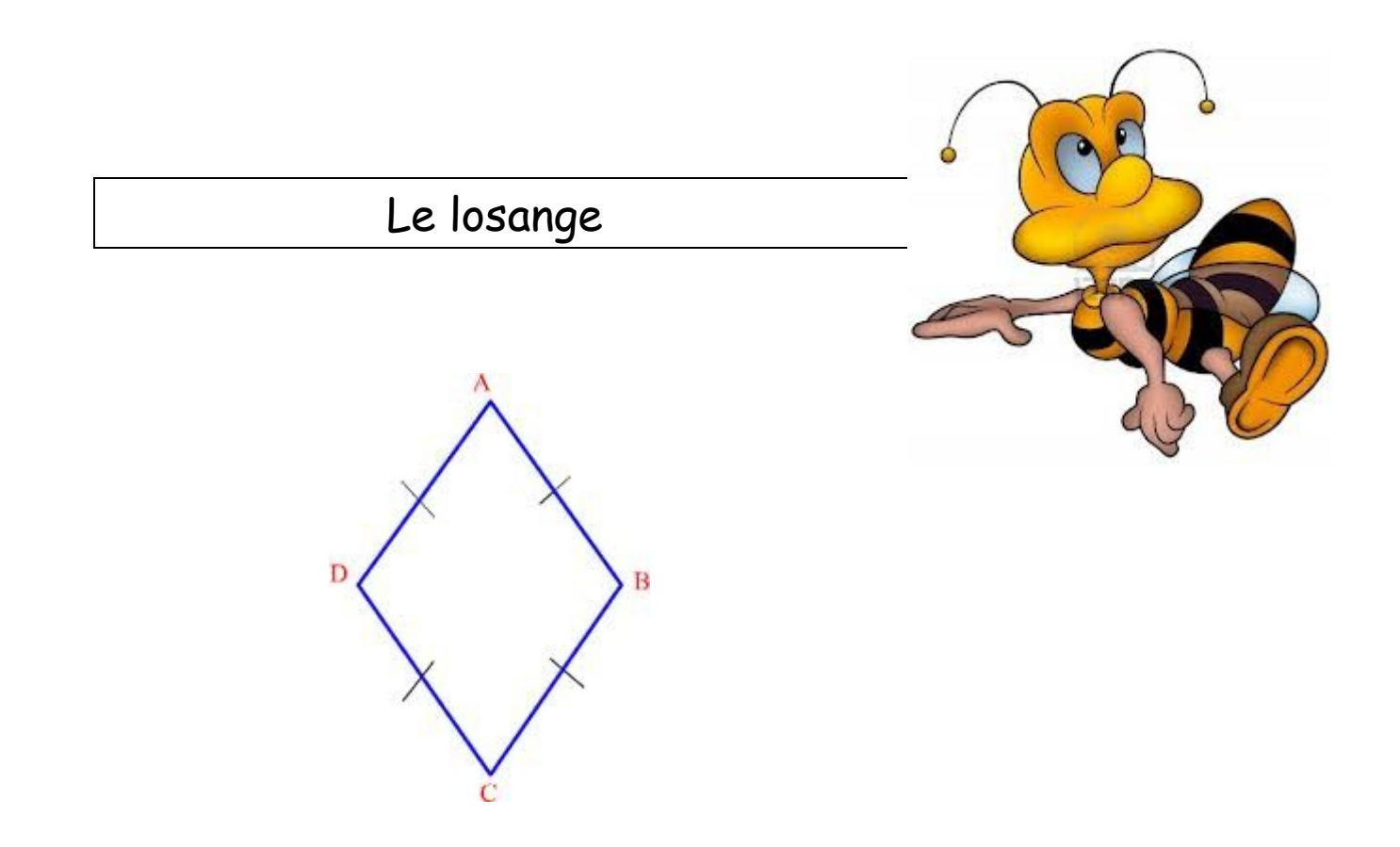

## Calcule le périmètre d'un losange avec [DC] = 3,5 cm

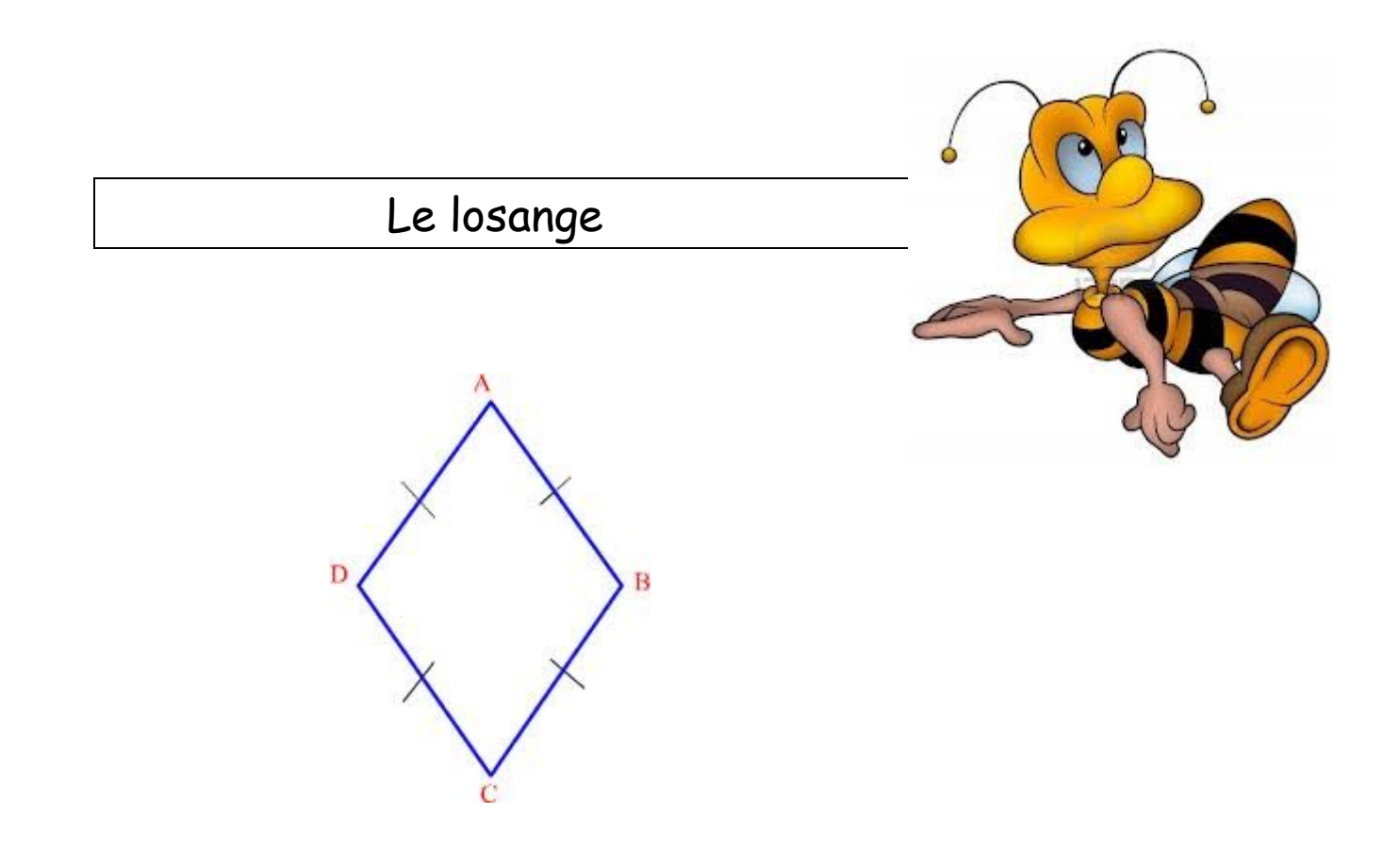

## Calcule le périmètre d'un losange avec [DC] = 4,5 cm

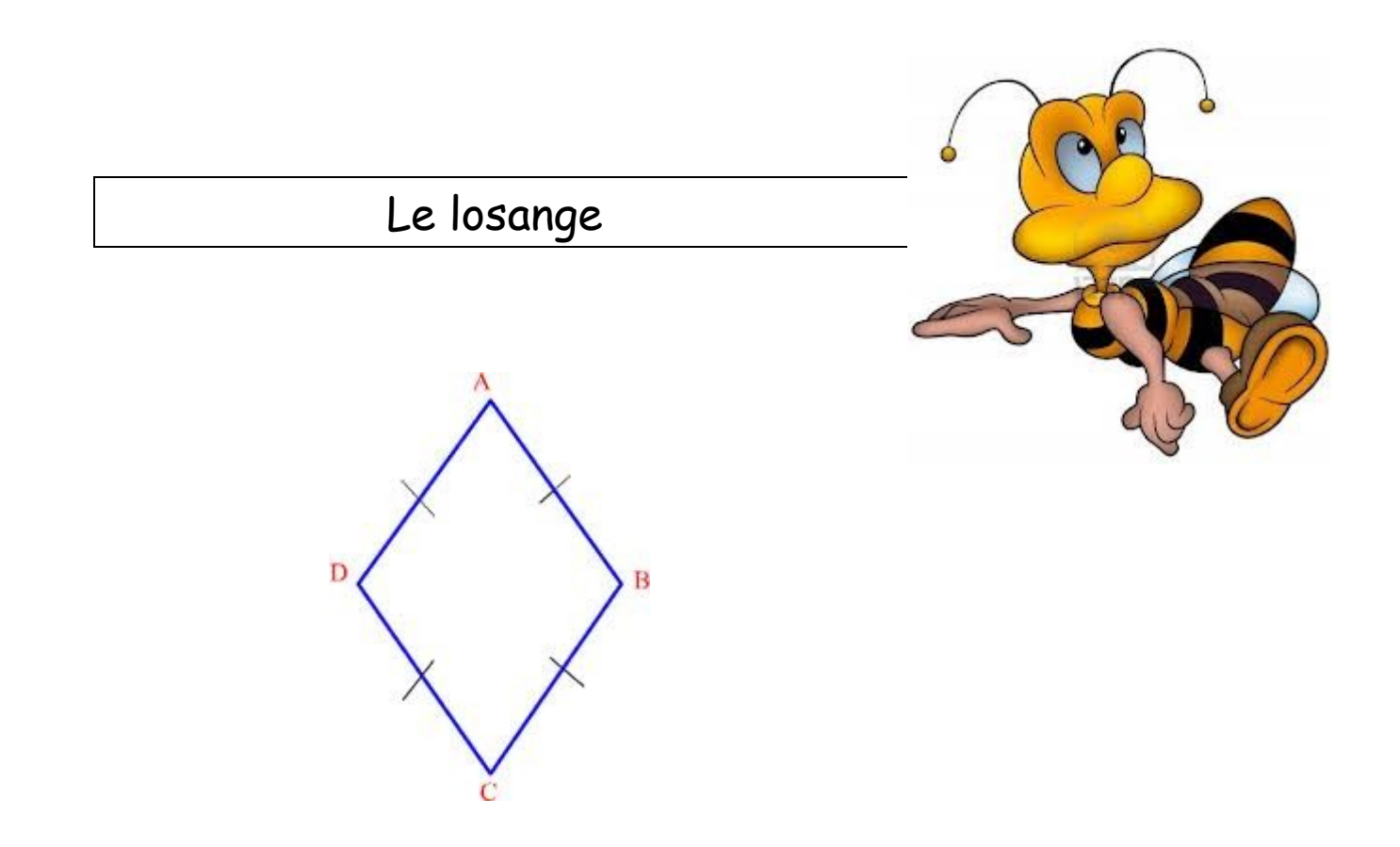

## Calcule le périmètre d'un losange avec [DC] = 5,5 cm

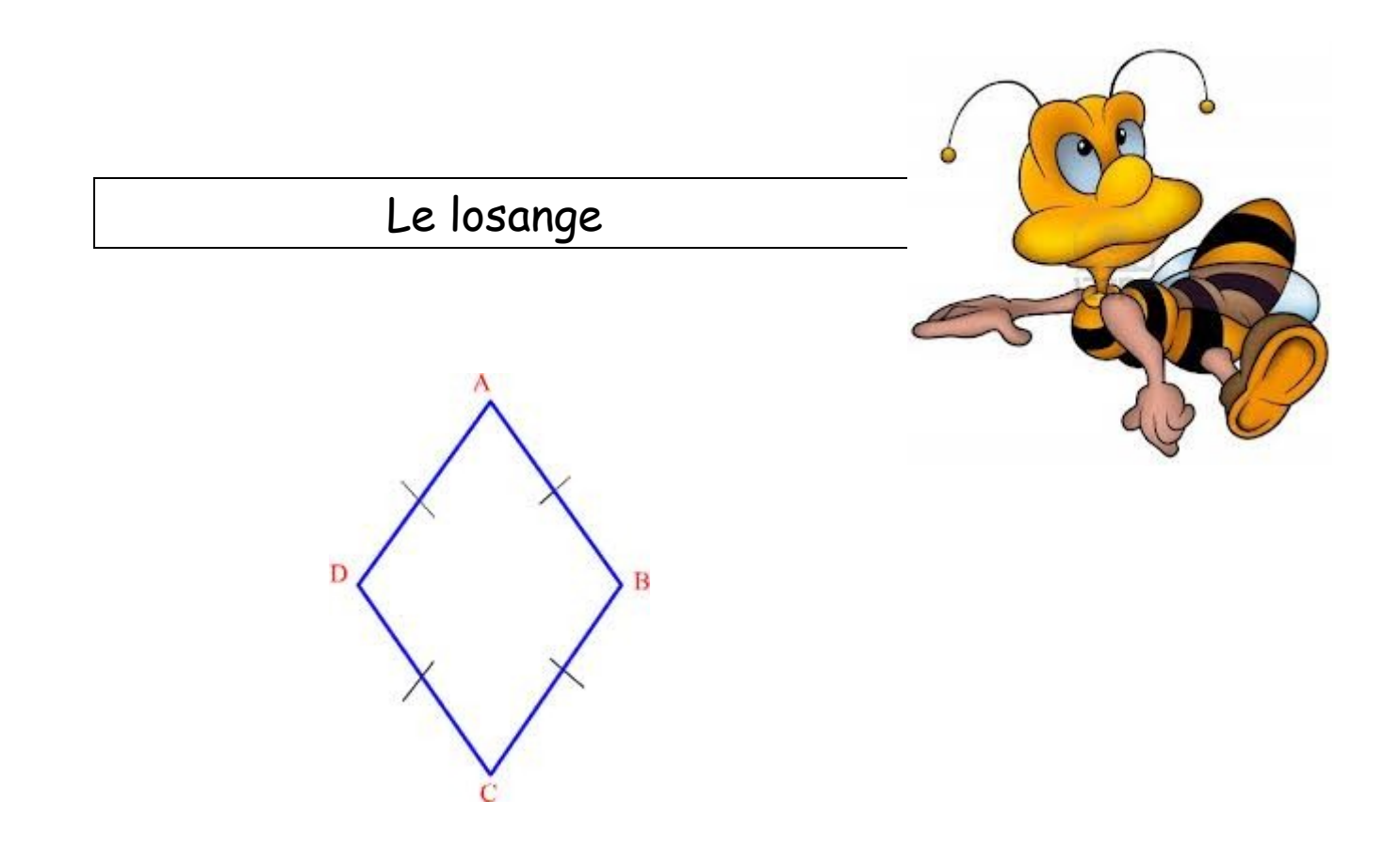

# Calcule le périmètre d'un losange avec [DC] = 10 cm

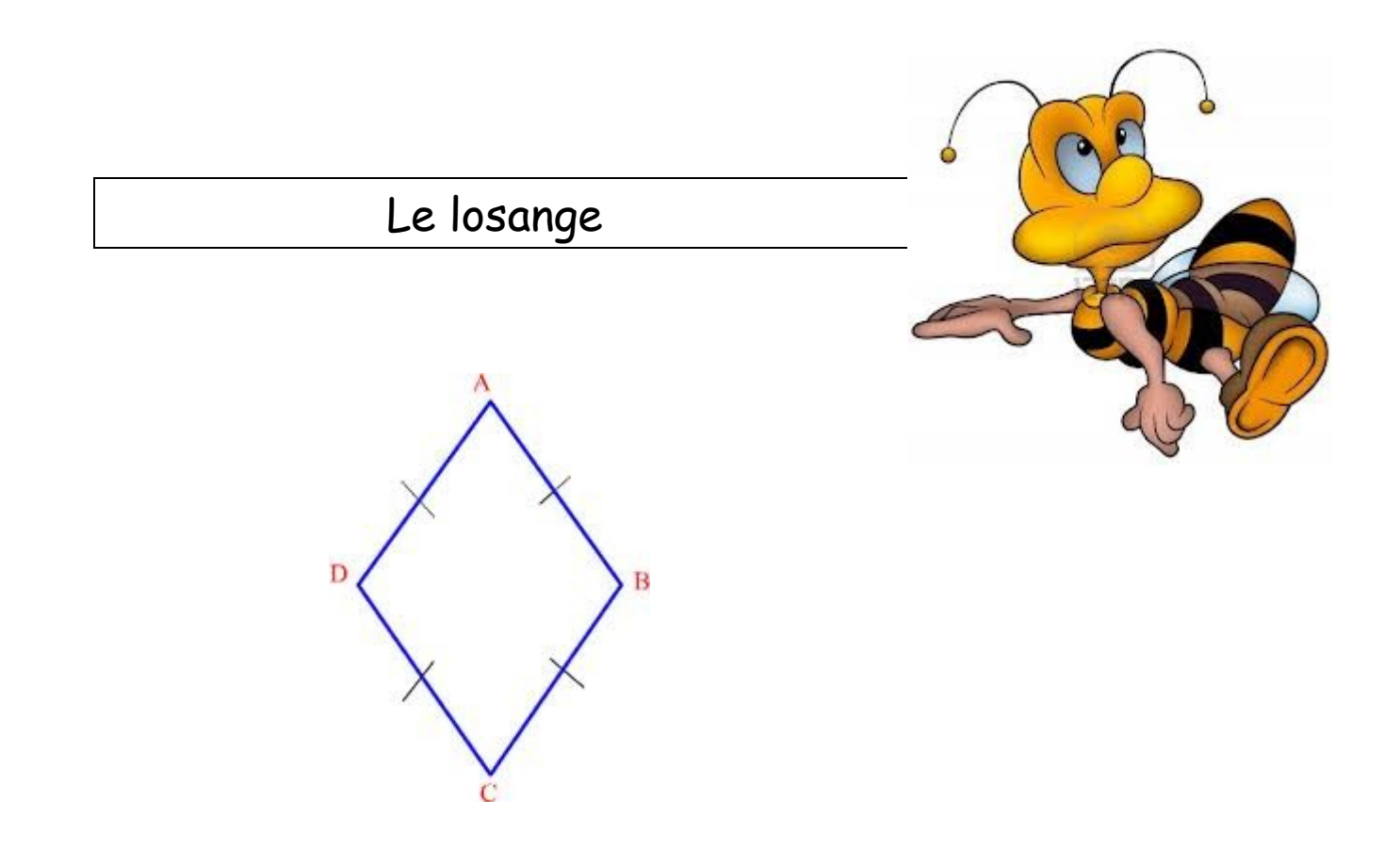

## Calcule le périmètre d'un losange avec [DC] = 7,5 cm

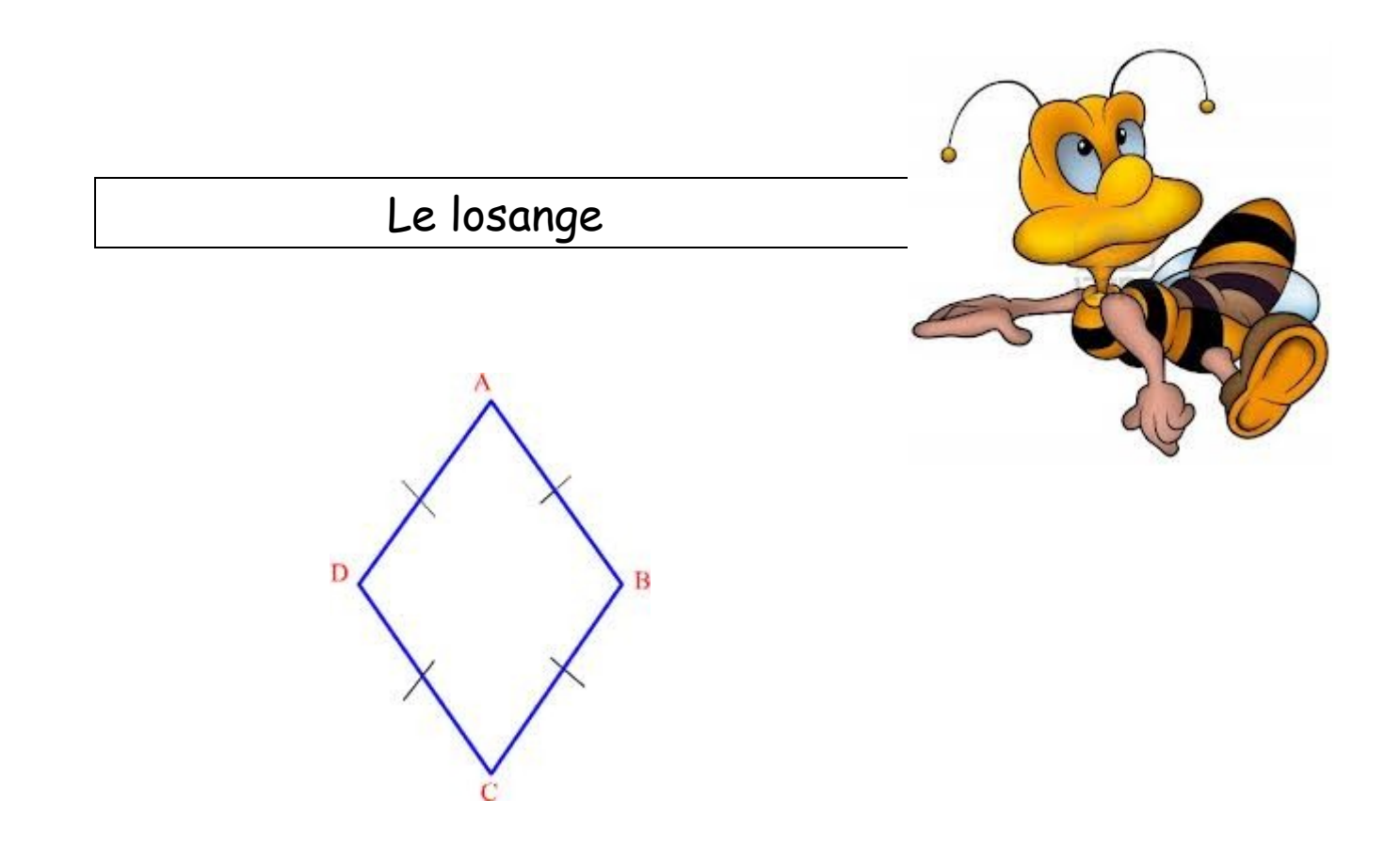

## Calcule le périmètre d'un losange avec [DC] = 8 cm

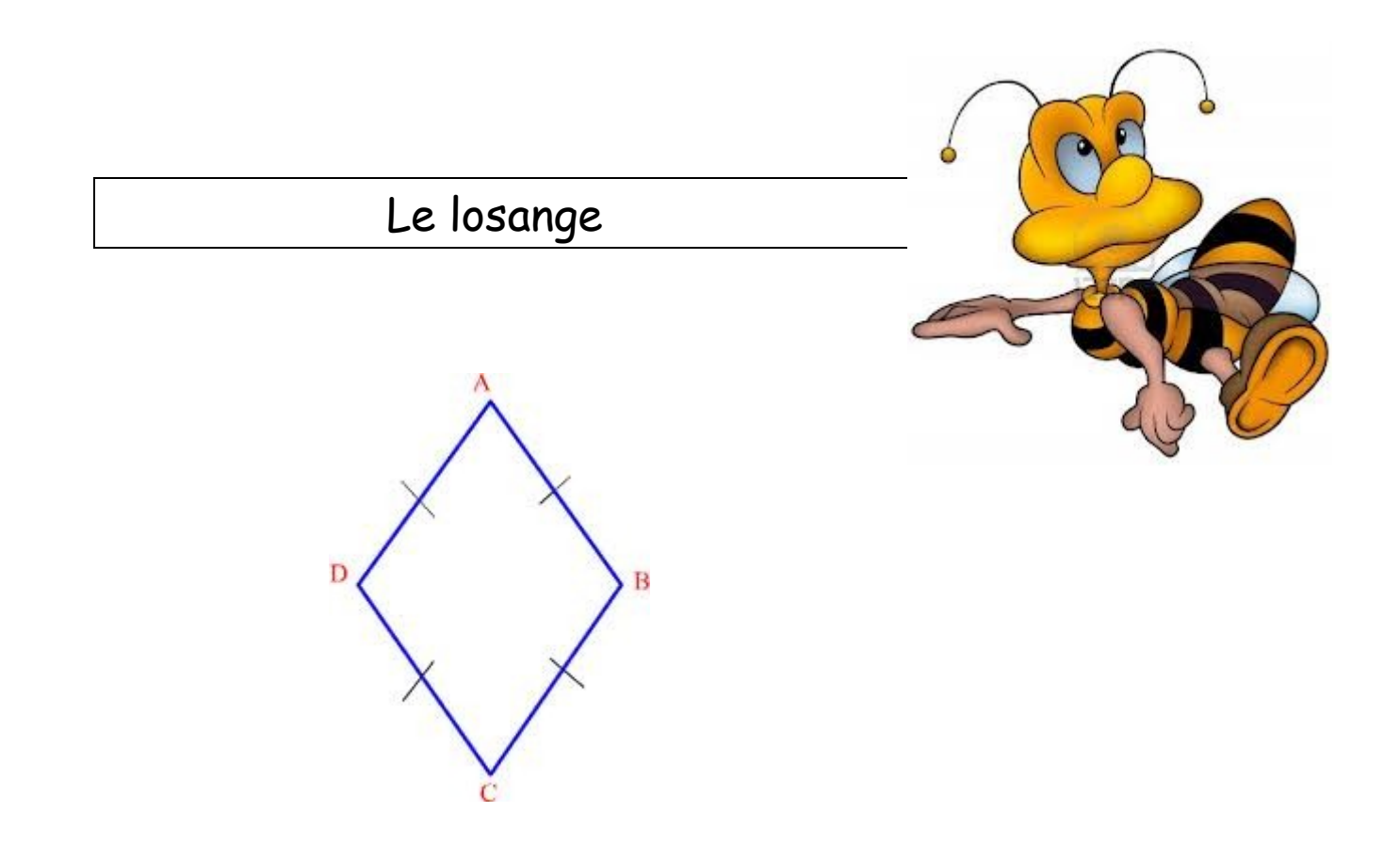

## Calcule le périmètre d'un losange avec [BC] = 2,5 cm

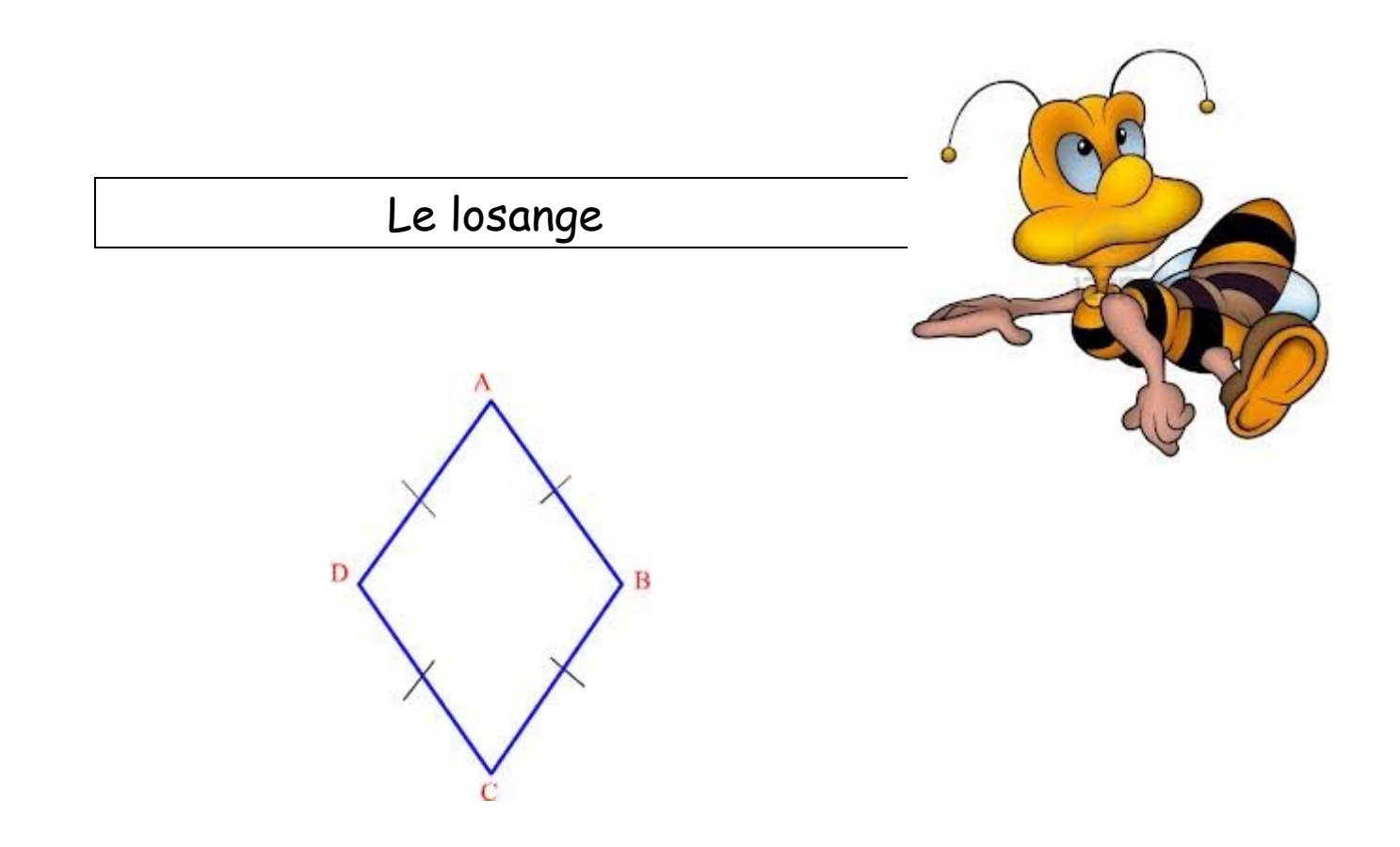

## Calcule le périmètre d'un losange avec [DC] = 7 cm

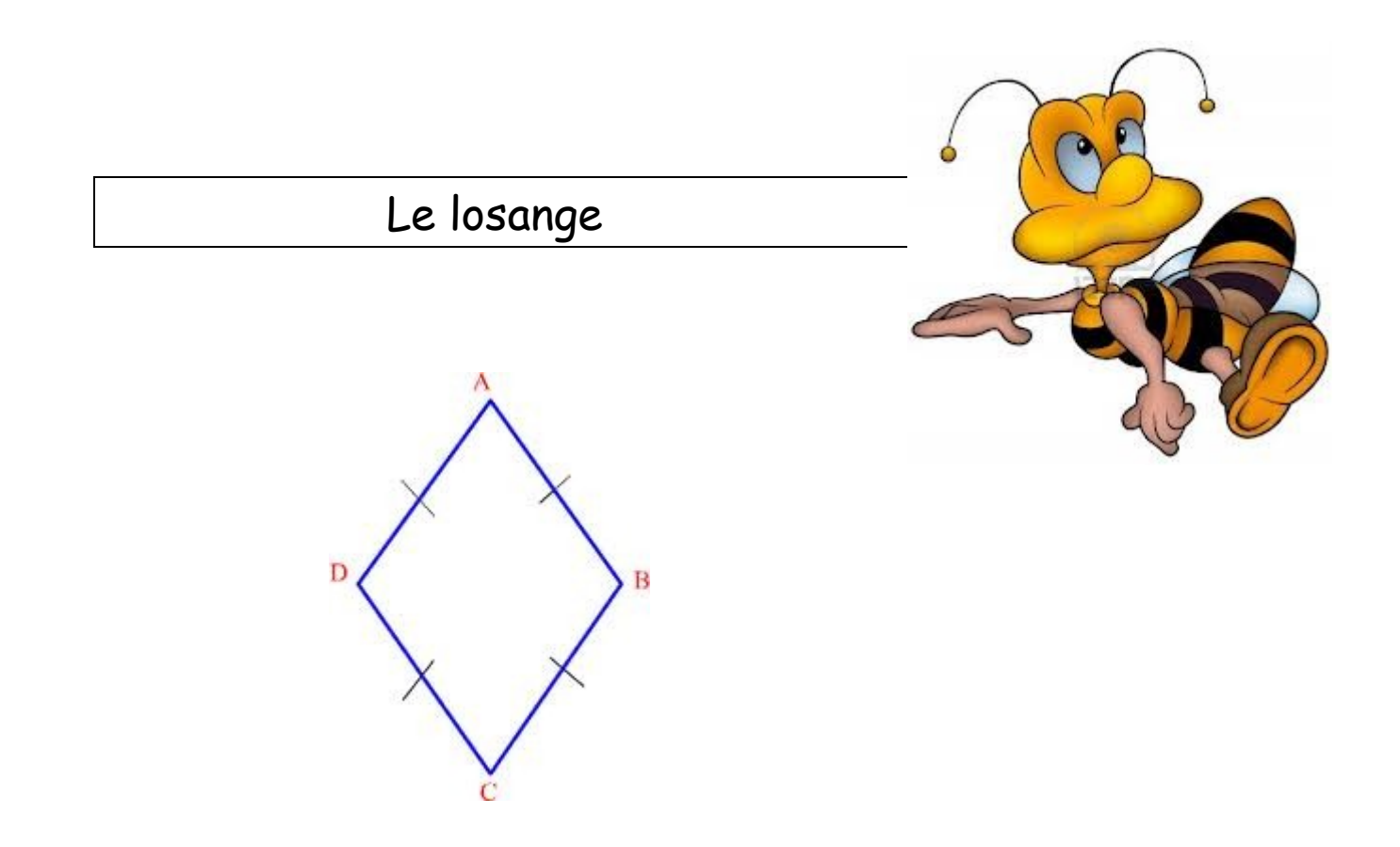

## Calcule le périmètre d'un losange avec [DC] = 9,5 cm

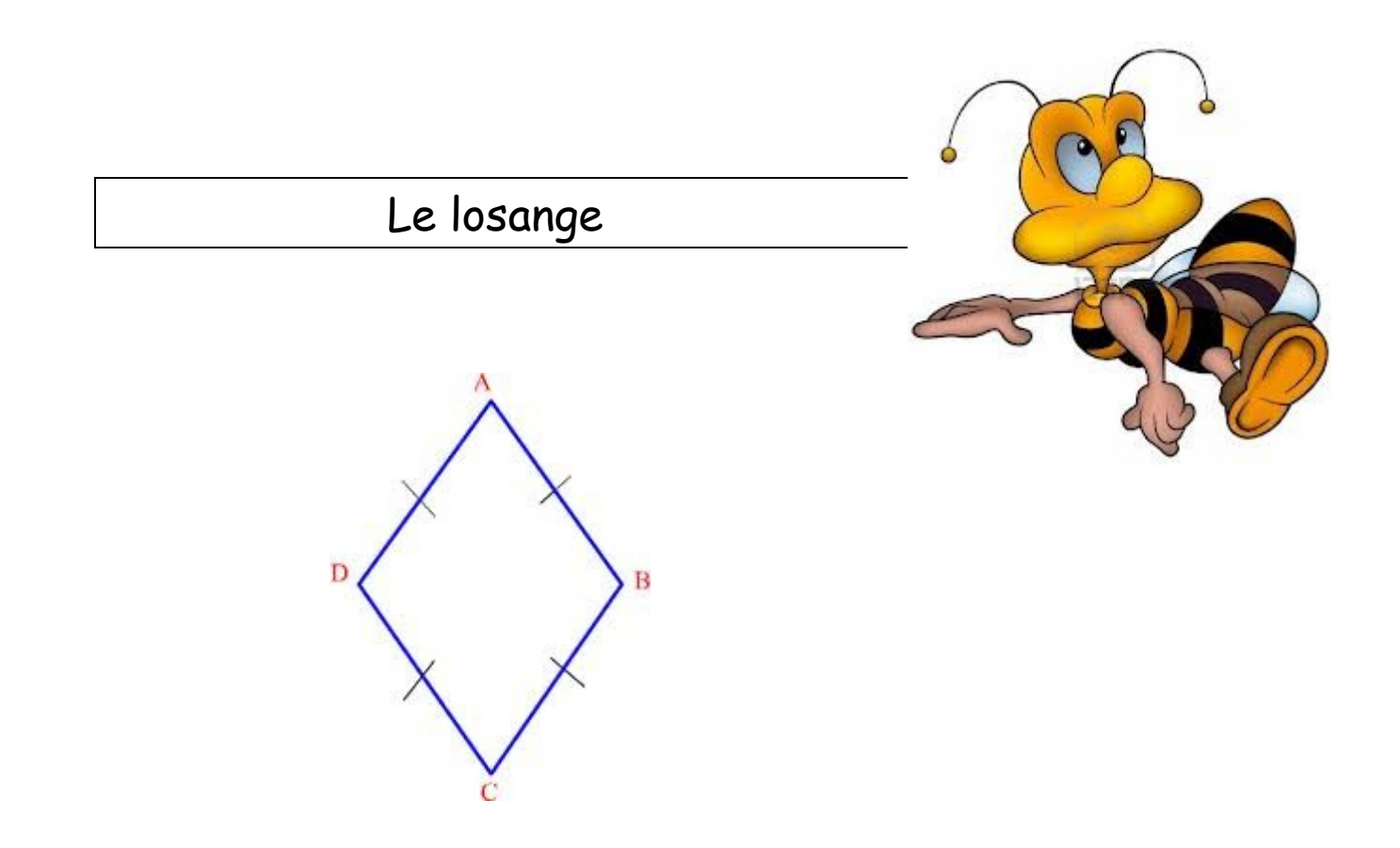

## Calcule le périmètre d'un losange avec [DC] = 6 cm

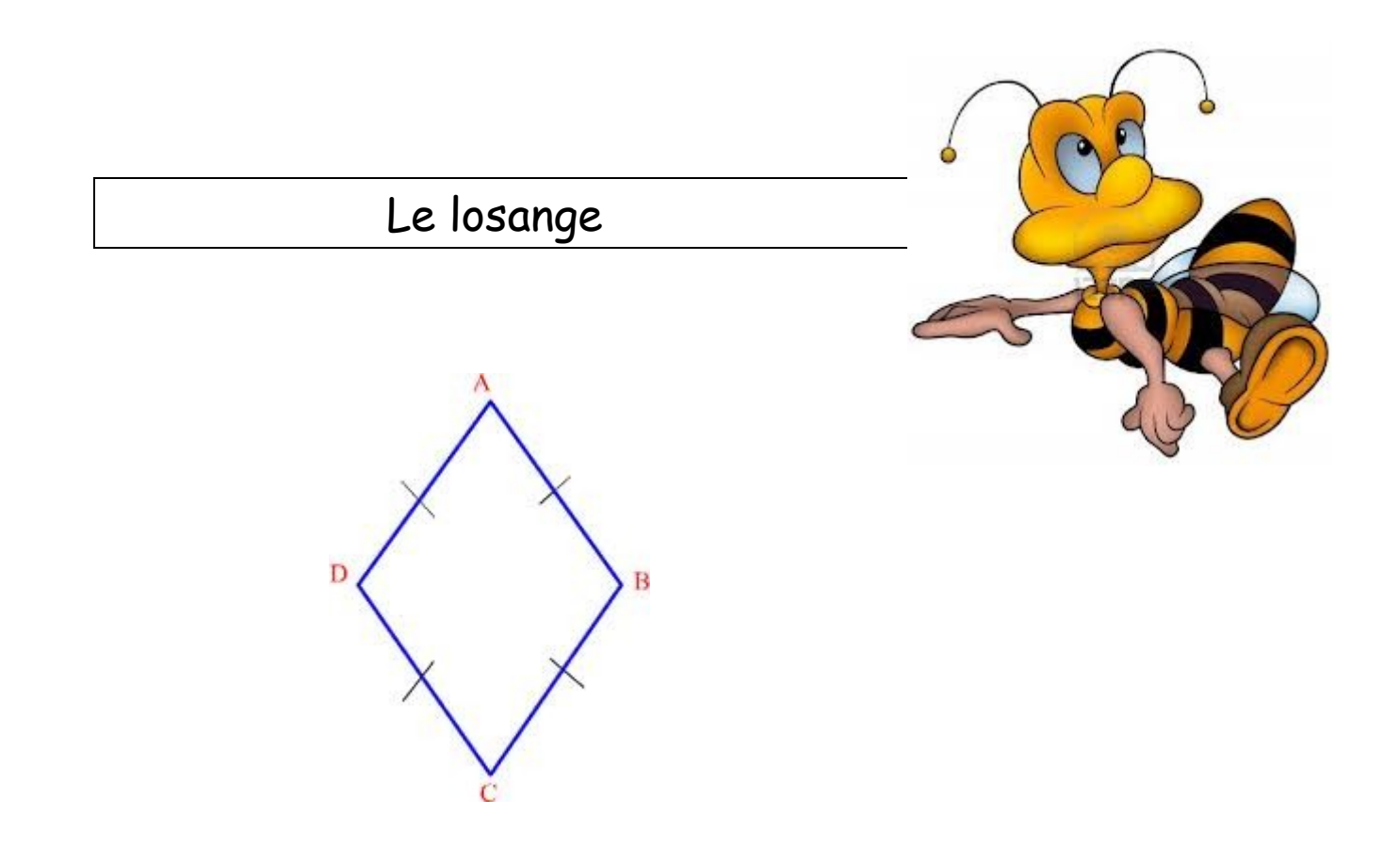

## Calcule le périmètre d'un losange avec [DC] = 8,5 cm

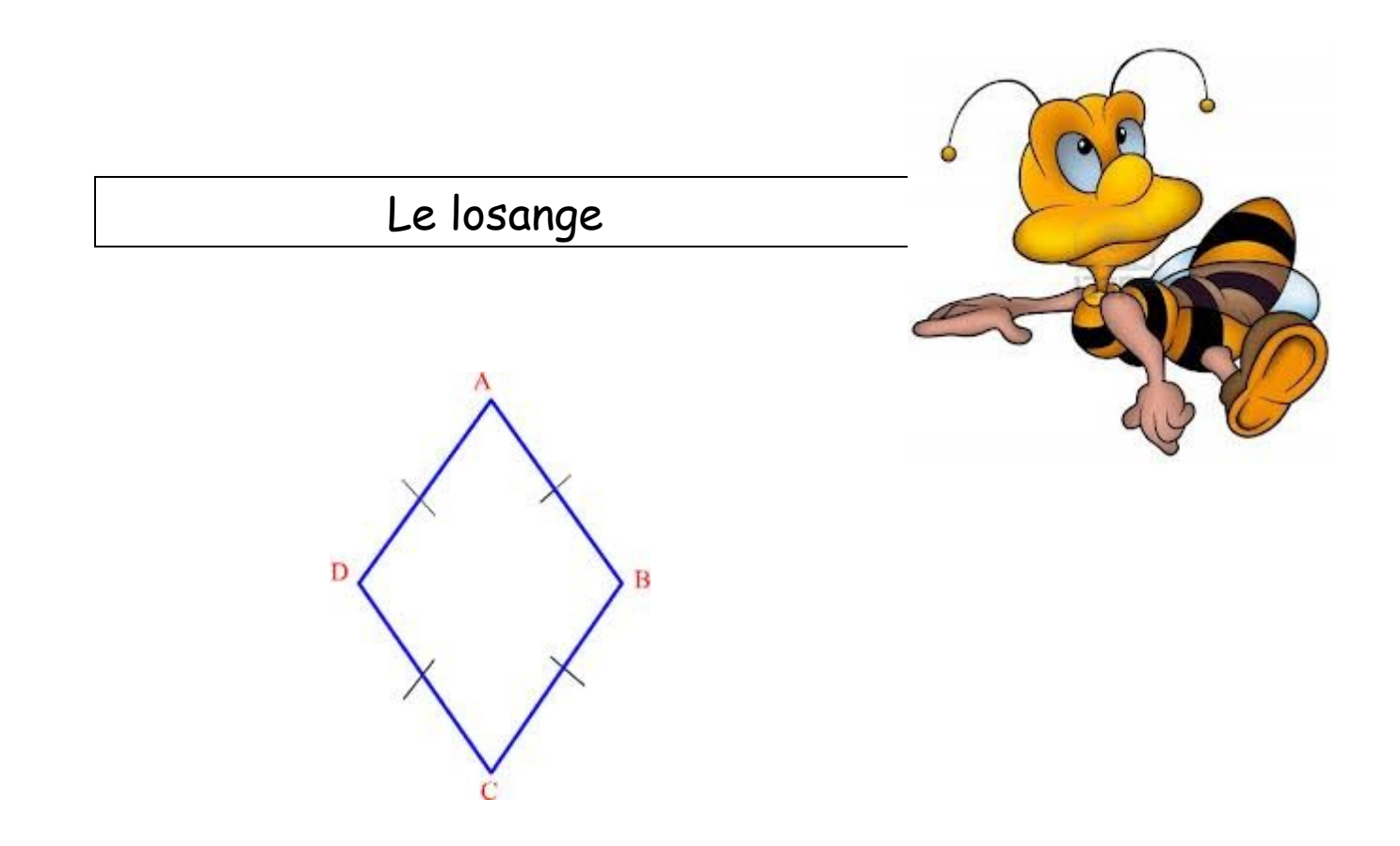

## Calcule le périmètre d'un losange avec [DC] = 4 cm